# **sklearn-features Documentation**

*Release 0.0.2*

**Tim Leslie**

**Nov 08, 2017**

# Contents:

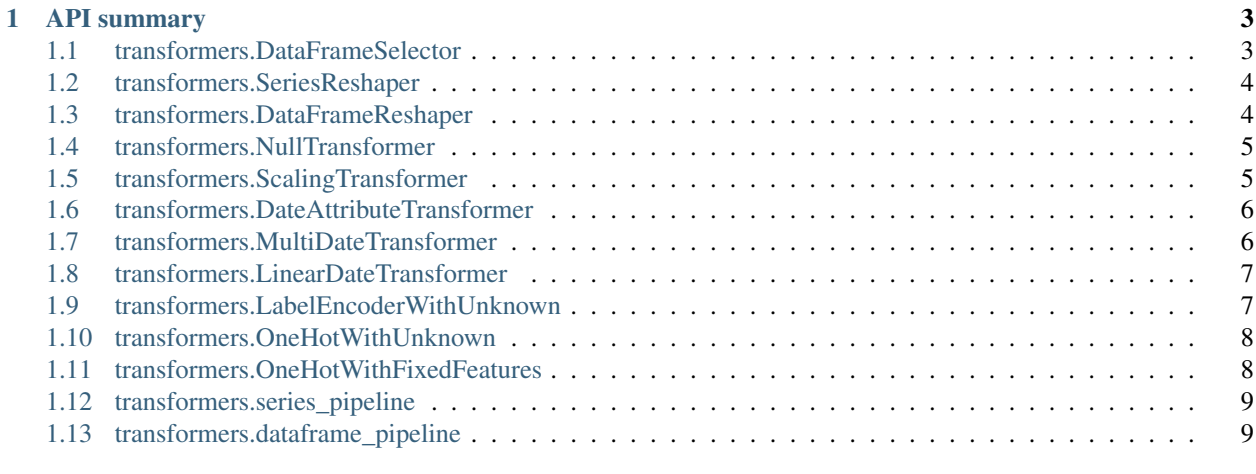

#### [2 Indices and tables](#page-14-0) 11

sklearn-features provides an API to simplify feature engineering with scikit-learn and pandas.

# CHAPTER 1

# API summary

<span id="page-6-4"></span><span id="page-6-0"></span>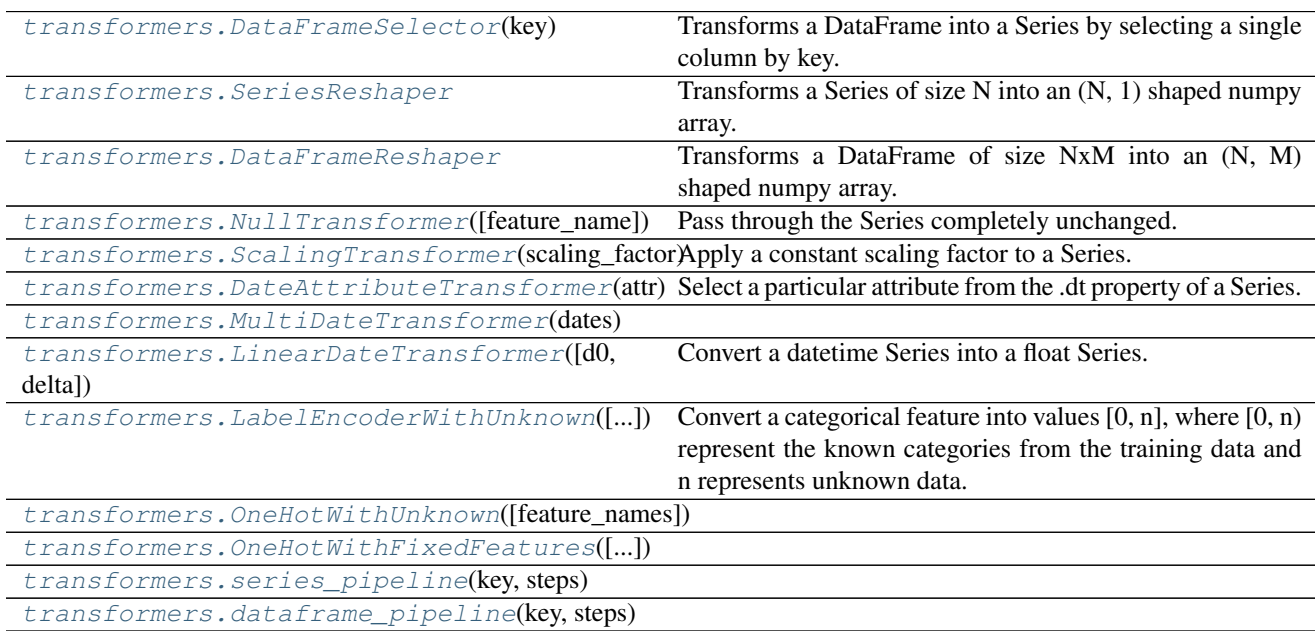

# <span id="page-6-1"></span>**1.1 transformers.DataFrameSelector**

<span id="page-6-3"></span><span id="page-6-2"></span>class transformers.**DataFrameSelector**(*key*)

Transforms a DataFrame into a Series by selecting a single column by key.

**\_\_init\_\_**(*key*)

#### **Methods**

<span id="page-7-4"></span>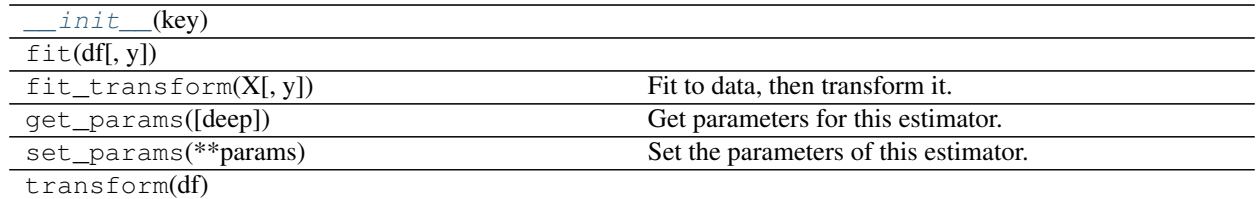

#### **Attributes**

DEFAULT\_PIPELINE\_NAME

# <span id="page-7-0"></span>**1.2 transformers.SeriesReshaper**

#### <span id="page-7-2"></span>class transformers.**SeriesReshaper**

Transforms a Series of size N into an (N, 1) shaped numpy array.

**\_\_init\_\_**() x. \_init\_(...) initializes x; see help(type(x)) for signature

#### **Methods**

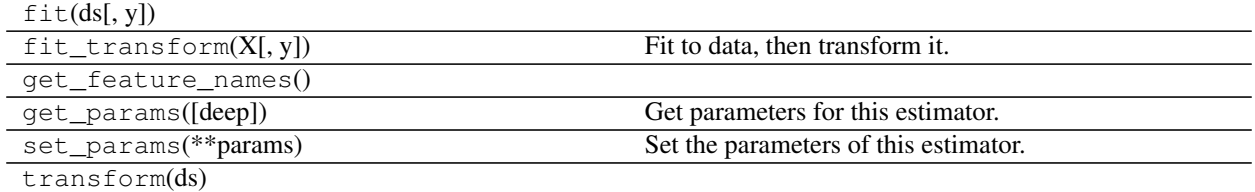

#### **Attributes**

```
DEFAULT_PIPELINE_NAME
```
## <span id="page-7-1"></span>**1.3 transformers.DataFrameReshaper**

#### <span id="page-7-3"></span>class transformers.**DataFrameReshaper**

Transforms a DataFrame of size NxM into an (N, M) shaped numpy array.

**\_\_init\_\_**() x. \_\_init\_(...) initializes x; see help(type(x)) for signature

#### **Methods**

#### $fit(df[, y])$

<span id="page-8-6"></span>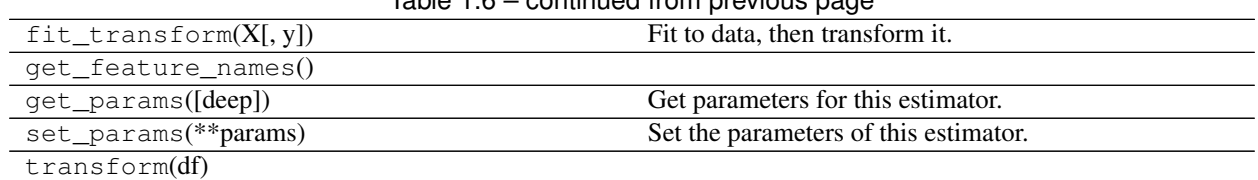

 $Table 1.6 - continued from previous page$ 

#### **Attributes**

DEFAULT\_PIPELINE\_NAME

# <span id="page-8-0"></span>**1.4 transformers.NullTransformer**

<span id="page-8-4"></span><span id="page-8-2"></span>class transformers.**NullTransformer**(*feature\_name=None*) Pass through the Series completely unchanged.

**\_\_init\_\_**(*feature\_name=None*)

#### **Methods**

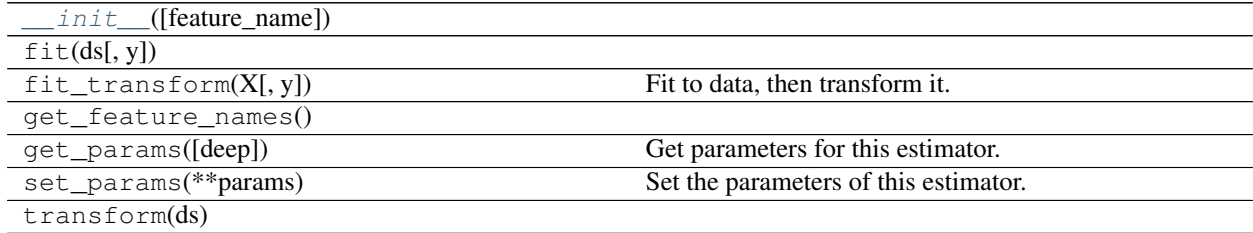

#### **Attributes**

DEFAULT\_PIPELINE\_NAME

### <span id="page-8-1"></span>**1.5 transformers.ScalingTransformer**

<span id="page-8-5"></span><span id="page-8-3"></span>class transformers.**ScalingTransformer**(*scaling\_factor*) Apply a constant scaling factor to a Series.

**\_\_init\_\_**(*scaling\_factor*)

#### **Methods**

init\_(scaling\_factor)  $fit(ds[, y])$ 

<span id="page-9-6"></span>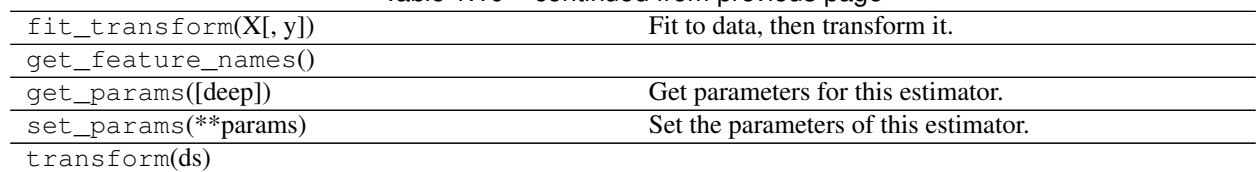

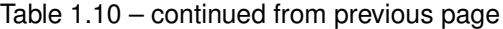

#### **Attributes**

DEFAULT\_PIPELINE\_NAME

# <span id="page-9-0"></span>**1.6 transformers.DateAttributeTransformer**

### <span id="page-9-2"></span>class transformers.**DateAttributeTransformer**(*attr*)

Select a particular attribute from the .dt property of a Series.

<span id="page-9-4"></span><https://pandas.pydata.org/pandas-docs/stable/api.html#datetimelike-properties>

**\_\_init\_\_**(*attr*)

#### **Methods**

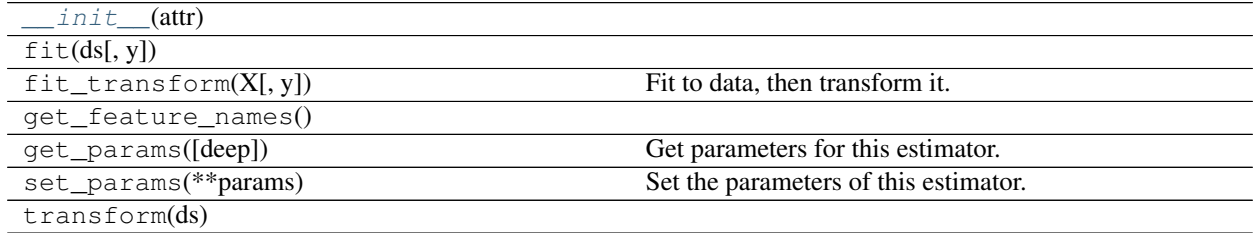

#### **Attributes**

DEFAULT\_PIPELINE\_NAME

# <span id="page-9-1"></span>**1.7 transformers.MultiDateTransformer**

<span id="page-9-5"></span><span id="page-9-3"></span>class transformers.**MultiDateTransformer**(*dates*)

**\_\_init\_\_**(*dates*)

**Methods**

 $i$ nit\_(dates)

<span id="page-10-6"></span>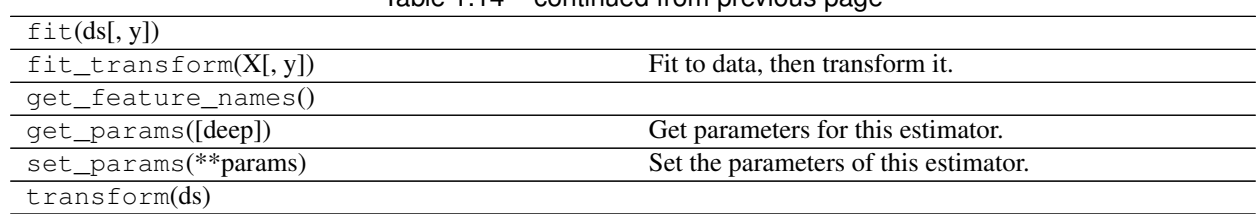

 $Table 1.14$  – continued from previous page

#### **Attributes**

DEFAULT\_PIPELINE\_NAME

## <span id="page-10-0"></span>**1.8 transformers.LinearDateTransformer**

<span id="page-10-2"></span>class transformers.**LinearDateTransformer**(*d0=None*, *delta=Timedelta('1 days 00:00:00')*) Convert a datetime Series into a float Series.

Perform a linear transformation based on *d0* and *delta*.

<span id="page-10-4"></span>Defaults: *d0*: training\_ds.min() *delta*: 1 day

**\_\_init\_\_**(*d0=None*, *delta=Timedelta('1 days 00:00:00')*)

#### **Methods**

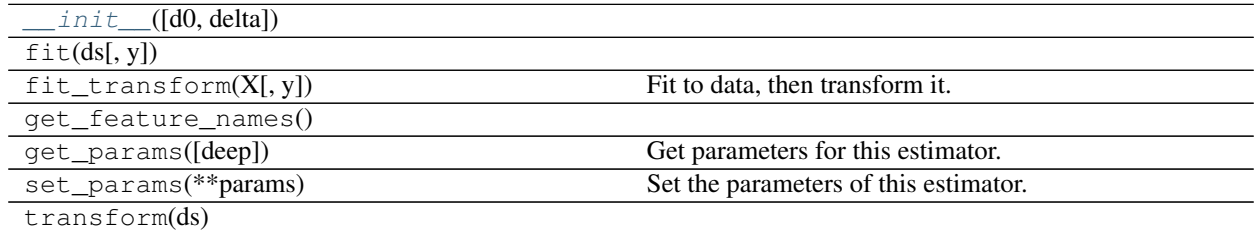

#### **Attributes**

DEFAULT\_PIPELINE\_NAME

# <span id="page-10-1"></span>**1.9 transformers.LabelEncoderWithUnknown**

#### <span id="page-10-3"></span>class transformers.**LabelEncoderWithUnknown**(*feature\_name=None*)

Convert a categorical feature into values [0, n], where [0, n) represent the known categories from the training data and n represents unknown data.

<span id="page-10-5"></span>**\_\_init\_\_**(*feature\_name=None*)

#### **Methods**

<span id="page-11-6"></span>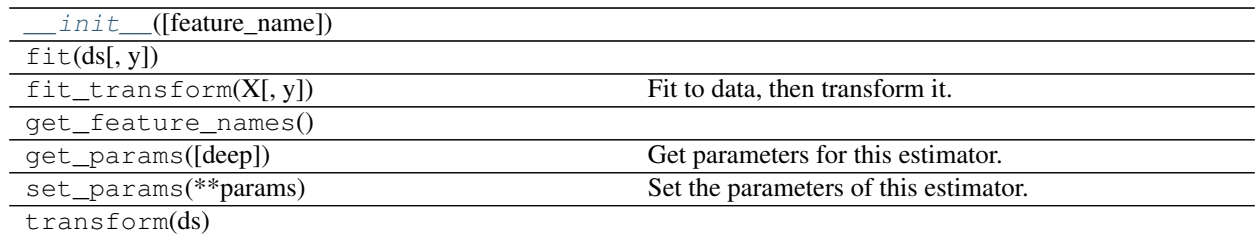

#### **Attributes**

DEFAULT\_PIPELINE\_NAME

# <span id="page-11-0"></span>**1.10 transformers.OneHotWithUnknown**

<span id="page-11-4"></span><span id="page-11-2"></span>class transformers.**OneHotWithUnknown**(*feature\_names=None*)

**\_\_init\_\_**(*feature\_names=None*)

#### **Methods**

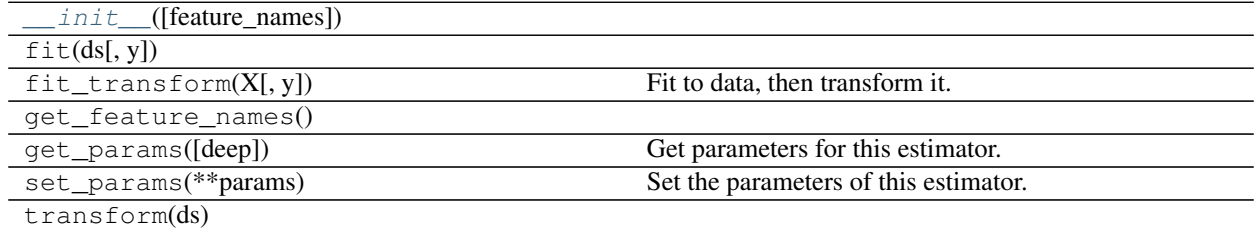

#### **Attributes**

DEFAULT\_PIPELINE\_NAME

# <span id="page-11-1"></span>**1.11 transformers.OneHotWithFixedFeatures**

<span id="page-11-5"></span><span id="page-11-3"></span>class transformers.**OneHotWithFixedFeatures**(*feature\_names=None*)

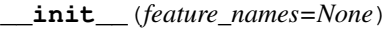

**Methods**

 $init$  ([feature\_names])

<span id="page-12-4"></span>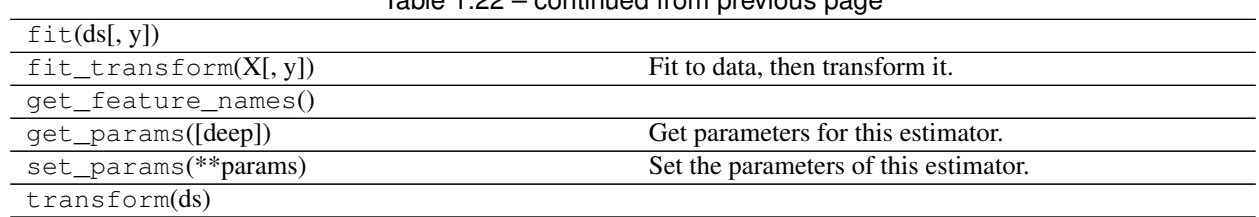

Table 1.22 – continued from previous page

#### **Attributes**

DEFAULT\_PIPELINE\_NAME

# <span id="page-12-0"></span>**1.12 transformers.series\_pipeline**

<span id="page-12-2"></span>transformers.**series\_pipeline**(*key*, *steps*)

# <span id="page-12-1"></span>**1.13 transformers.dataframe\_pipeline**

<span id="page-12-3"></span>transformers.**dataframe\_pipeline**(*key*, *steps*)

# CHAPTER 2

Indices and tables

- <span id="page-14-0"></span>• genindex
- modindex
- search

## Index

# Symbols

\_\_init\_\_() (transformers.DataFrameReshaper method), [4](#page-7-4)

\_\_init\_\_() (transformers.DataFrameSelector method), [3](#page-6-4)

\_\_init\_\_() (transformers.DateAttributeTransformer method), [6](#page-9-6)

- \_\_init\_\_() (transformers.LabelEncoderWithUnknown method), [7](#page-10-6)
- \_\_init\_\_() (transformers.LinearDateTransformer method), [7](#page-10-6)
- \_\_init\_\_() (transformers.MultiDateTransformer method), [6](#page-9-6)
- \_\_init\_\_() (transformers.NullTransformer method), [5](#page-8-6)
- \_\_init\_\_() (transformers.OneHotWithFixedFeatures method), [8](#page-11-6)
- \_\_init\_\_() (transformers.OneHotWithUnknown method), [8](#page-11-6)
- \_\_init\_\_() (transformers.ScalingTransformer method), [5](#page-8-6)
- \_\_init\_\_() (transformers.SeriesReshaper method), [4](#page-7-4)

# D

dataframe\_pipeline() (in module transformers), [9](#page-12-4) DataFrameReshaper (class in transformers), [4](#page-7-4) DataFrameSelector (class in transformers), [3](#page-6-4) DateAttributeTransformer (class in transformers), [6](#page-9-6)

### L

LabelEncoderWithUnknown (class in transformers), [7](#page-10-6) LinearDateTransformer (class in transformers), [7](#page-10-6)

### M

MultiDateTransformer (class in transformers), [6](#page-9-6)

# N

NullTransformer (class in transformers), [5](#page-8-6)

# O

OneHotWithFixedFeatures (class in transformers), [8](#page-11-6) OneHotWithUnknown (class in transformers), [8](#page-11-6)

# S

ScalingTransformer (class in transformers), [5](#page-8-6) series\_pipeline() (in module transformers), [9](#page-12-4) SeriesReshaper (class in transformers), [4](#page-7-4)